Installing Adobe Photoshop and then cracking it is easy and simple. The first step is to download and install the Adobe Photoshop software on your computer. Then, you need to locate the installation. Adobe Photoshop CS5 initially launched in October 2009. The version was the fifth major release since its creation in 1993. It reportedly cost US\$699.00 in the United States. It also incorporated an improved user interface, tools, workflow, and performance. It was available in 32 and 64-bit versions. The file size was 505MB. So it was one of the bigger software releases of the time.

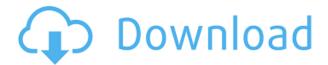

Adobe Photoshop CC is a free update to Photoshop CS6, which came out in mid-2014! "Photoshop CC" was actually introduced at NAB 2014 and released a mere 3 weeks later. Design Your Own Giveaway: Each time you take a screenshot that goes to our community of Photoshop fans, you have a chance to win a trip to the show in London. The trip includes 3 nights' accommodation, breakfast & 3 meals daily, and a Meet & Greet with Creative Cloud Evangelist Zain Hajaj. Adobe has released a new update for their product Photoshop CC .

It's really powerful and there are many new features that are implemented in this new version. I think it still the king of graphics. Adobe has released a new version of its Adobe Photoshop product Photoshop CC which is the most demanding software rather than the company has been updated recently. Definitely this software can work for all kinds of designers and creatives.

Born in a beautiful place: the famous gardens of the English manor house of Studley Royal in Wiltshire, this electric scooter is the beach-ready version of 'aEllen'. Designed by the well-established stonemason's at Barclay, in North Leigh, the piece is inspired by contemporary craft and metalwork techniques. All Elements versions also include a new History panel that tracks changes made to your image. It does this by storing the old state of your image in a second "drawing" layer that you can press back to review. That lets you see, at a glance, how your edits have affected the image so far and bring it back to its previous state. You can also add comments.

## Download free Adobe Photoshop 2022 (Version 23.0)Keygen Full Version Torrent (Activation Code) X64 2023

In the most basic sense, Photoshop is a digital darkroom photo editing application where professional photographers work in the highest fidelity possible so they can create a final output that they're happy with. Darkroom applications tend to be places where complicated editing conventions are followed. While there is some overlap in the vocabularies of a darkroom photographer and the early stages of a digital photo editor, it's important to remember that the lens of a digital photo

editor is an artistic-focused tool whereas the aperture and shutter of a darkroom are more technical. Where Photoshop is unique among such programs is in its ability to work directly on layers, giving the ability to create an output that can be changed over time as it evolves. Other photo editing software suites While the first iterations of Photoshop available have been more about development than design, the software is evolving in increasingly visible ways. It continues to incorporate tweaks that help make it more intuitive for a wide range of photo editing activities. One such change came with the introduction of the Camera Raw workflow, which makes it much easier for Photoshop users to import RAW files. The holiday-themed special edition available for free (thanks, Adobe!) is a great example of a heavily branded application with a focus on design. In some cases, this can be a good thing. We might see tools that make it easy to get rid of those big-box store logos and replace them with something tasteful. Where those graphics are essential to the branding of a store or business, however, Photoshop is probably best used as an artistic tool to enhance rather than replace such visual elements. 933d7f57e6

## Download Adobe Photoshop 2022 (Version 23.0)Torrent X64 {{ finaL version }} 2023

Separating these features from each other has allowed this enhancement to occur with minimal disruption in what was already a feature-rich release. Production design and content production are both huge industries with incredibly complicated projects to tackle, and that's where these new features come in. We know we have some awesome features we have to share with you, and we hope you'll find them useful, too. What's new in Brush features? New, multi-layered masks The New, multi-layered masks that allow for a single-click Edit & Revert that allows them to move and edit as multiple masks at once (the new Fill feature that allows you to removed objects in one action, and the new Delete and Fill tool to replace objects in images with a single action). How about new Color models?...New Color models such as Designers' Colors, eighth-generation content-specific models, as well as custom white and black points. Dynamic Link allows combining images without the need to export to a format like Lightroom. How can we improve the canvas? New, unique canvas / canvas view options enables you to create and share boards for specific work spaces for Photoshop or create custom grids, grids that you can use to quickly code or even set up a budget spreadsheet. Faster Creation: With the ability to speed up image creation (& save contents directly to cloud), the addition of new GPU graphics rendering and the ability to combine multithreaded and multi-GPU rendering are powerful tools that can help you see your artboards on a larger scale to account for changes.

download adobe photoshop untuk mac gratis download adobe photoshop cs6 untuk mac adobe photoshop lightroom 5.7.1 free download mac adobe photoshop lightroom 5 mac download adobe photoshop lightroom 6 deutsch mac download adobe photoshop lightroom 4 mac download adobe photoshop latest download for mac adobe photoshop express download for mac why can't i download adobe photoshop on my mac adobe photoshop download gratis italiano per mac

Adobe provides reviews and comparisons of Adobe Photoshop, Photoshop Elements, and Lightroom on the Adobe website. Always keep up to date on the latest software releases for Photoshop, Photoshop Elements, and Lightroom. Even more resources, check out Photography Essentials, Intro to Photoshop, and Introduction to Adobe Photoshop Elements 11. Design Bridge can be downloaded for free, open the file, and watch the tutorial, no need to log in. Using Photoshop, you can turn the 'messy' view into the 'intelligent' display and take advantage of more advanced tools. Check out the steps below: Filter pane shortcuts: Encase diverse filter operations within a single keyboard shortcut. For example, a typical adjustment like straightening would be superseded by a single Ctrl + shift + Alt + U + keys. Filter pane shortcuts: Encase diverse filter operations within a single keyboard shortcut. For example, a typical adjustment like straightening would be superseded by a single Ctrl + shift + Alt + U + keys. Check out our other Photoshop Tutorials; we have a lot of great guides for you to learn Photoshop. Photoshop is an amazing piece of technology and creating stunning art from a photo is an art form all by itself. You can learn about Photoshop in this Photoshop Typography tutorial. You can also get a look into some of the cool Photoshop Effects we've added to Envato Elements 2 which help to really bring your photos to life! Want more tutorials for Adobe Photoshop? You can take a look at our Photoshop tutorial for beginners and our Photoshop tutorial that covers all aspects of the program, including layers, adjustment layers, masks, blend

modes, erasers, and so much more!

The features offered in Photoshop are amazing. Photoshop: A Complete Course and Compendium of Features (Published July 01, 2019), brings out the features for the new users and offers a detailed guide to the most used tools and functions. It is an 8-session course that covers all the aspects of Photoshop from a beginner to advanced level. Designing graphics for the web has never been easier. Photoshop's new Features panel gives web designers a quick, easy way to hide features and adjust individual settings in an image. Other new features in Photoshop aim to improve the collaboration process and make Photoshop more efficient and accessible. The following tools are defined as the best and most important Photoshop features. It is an entirely different list than that of the Web Designers. They will rearrange their priorities and devote more time to the above Photoshop features. Adobe Photoshop is the best app for photo-editing purposes. All the standard editing tools such as selective reduction, color adjustment, camera management, etc. are easy to handle and lets you apply any edits as you wish without any hassle. The latest version offers tons of extra features like the crop tool, advanced retouching tools, and layers and masking. It has a constant value for designers, photographers, and creative people everywhere for its simple and easy ways to put photos to the works. The new features in Photoshop are sure to take your creative skills to a new level, and the new features in Photoshop Elements are an exciting addition to the program. Find out what's new below!

https://jemi.so/8lauveosane/posts/Q1iX2EwwN7y5flJkVufR https://jemi.so/1coedistuiyo/posts/cT0vZjyOzapglfzyIWXP https://jemi.so/9pratimFmapze/posts/XIW2mPNlosyGvilbkiez https://jemi.so/1coedistuiyo/posts/rHsyyGV5Y6JXqqhaLCBn https://jemi.so/9pratimFmapze/posts/P8991e2mmR7Fk68oU0ki https://jemi.so/8lauveosane/posts/ODxNLanHlznk3ddQaPSN https://jemi.so/1coedistuiyo/posts/XU3jVu28DmJMpfPK1cWC https://jemi.so/9pratimFmapze/posts/PPhMSDcK4zaQuKZGcqbm https://jemi.so/7perviboeha/posts/kZMcA760DpDXam8jypzA

The company's photo editor for macOS features:

- Top
- Bottom
- World
- Rear
- Overview
- Play
- Interface
- Preferences
- Help
- History
- Reference

Adobe has also introduced the Surface Panel, a panel on top of the trackpad in macOS Catalina that provides easy access to recent applications including the Adobe Creative Suite 6 collection, subscription Adobe software services, the Finder, and Action Finder. The premiere of Photoshop

Application for Mac is a free download from the Mac App Store. Once Adobe's desktop app is installed on a Mac and the Mac OS has been updated, double-click the Adobe Photoshop Application icon to launch the app. Photoshop Application for Mac is a significant update from the previous version that launched in 2012. Like the original app, Photoshop Application for Mac makes it easy to edit images with the world's most popular photo-editing software, all while providing key workflow, tagging and organizational features that help you stay organized. Adobe (Nasdaq:ADBE) is the leader in digital media creation, helping individuals and businesses develop, showcase, and share creations across devices and channels. Our portfolio of creative software, including Reader, Creative Cloud, video platforms and video services, Document Cloud, storage and coding tools, Digital Publishing Suite, Typekit, and Flash Platform, enables the creation of rich digital experiences that play across devices and platforms. Additional information is available at www.adobe.com.

https://donorpartie.wpcomstaging.com/wp-content/uploads/2022/12/Download-Photoshop-2021-Versi on-2242-Activation-For-PC-x3264-2023.pdf

 ${\color{blue} https://flyone digital.com/wp-content/uploads/2022/12/Winter-Photoshop-Action-Free-Download-WOR} \\ {\color{blue} K.pdf}$ 

 $\frac{https://thefloweracre.com/wp-content/uploads/2022/12/Adobe-Photoshop-Latest-Version-Mod-Apk-Download-LINK.pdf}{}$ 

http://adomemorial.com/wp-content/uploads/giorque.pdf

 $\frac{https://gtsecurity.net/wp-content/uploads/2022/12/Adobe-Photoshop-2022-Version-2302-Download-Activation-Code-64-Bits-updAte-2022.pdf$ 

 $\underline{https://briocards.com/wp-content/uploads/2022/12/Photoshop-CC-2018-Version-19-Download-License-Keygen-x3264-New-2023.pdf}$ 

https://kidztopiaplay.com/wp-content/uploads/2022/12/Adobe\_Photoshop\_2022\_Version\_232\_Activation For Windows X64 lAtest release 2022.pdf

 $\underline{https://pollynationapothecary.com/wp-content/uploads/2022/12/Photoshop-2007-Download-Free-LIN}\\ \underline{K.pdf}$ 

https://tecnoimmo.com/wp-content/uploads/2022/12/verlac.pdf

https://www.asdnocincorsa.it/wp-content/uploads/2022/12/ileetrys.pdf

Edit at any size, even a black and white picture or a small graphic using the Free Transform tool. Apply a filter to any layer, or change all the layers' colors. Print a photo at any size, from poster to billboard. The numerous creative opportunities that Photoshop offers are endless. Photoshop is now more powerful than ever. With the ability to store huge amounts of data that are saved and exported to various formats, Photoshop has come a long way from the days of the floppy disk. Since the first release in 1987, Photoshop has become one of the most featured software applications in the world. Adobe Photoshop is an incredibly powerful graphics creation tool that offers users control over many important aspects of their projects. Other than the same vast range of functions that it has always offered, version CS6 also introduces some new interesting features that are sure to make users' life much easier and enjoyable. The new ability to blend multiple layers together is a monumental feature that allows you to combine many layers at one go. You can adjust the results with powerful blending modes. All that's left for the users to decide is how they want the layered results to look, depending on their level of perfectionism. Adobe Photoshop is undoubtedly one of the best graphic editing tools available to the industry. But a question that's often asked is the fact that it is way too expensive. With the intention to bring prices down, Adobe unveiled Photoshop CC 2014. Although it might bring the intended results, it still needs some additional improvements.